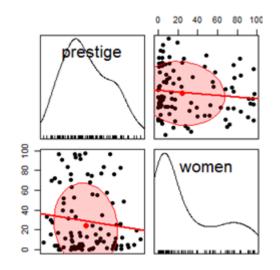

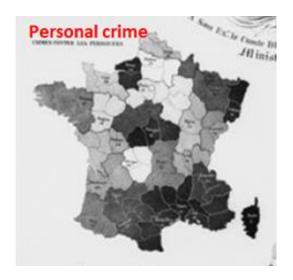

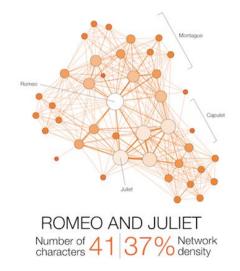

# Varieties of information visualization

Michael Friendly Psych 6135

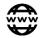

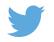

### So many types

There are so many kinds of charts, diagrams, graphs, maps What are their features?

What tasks are they good for? – Accuracy or speed of judgment? Memorability?

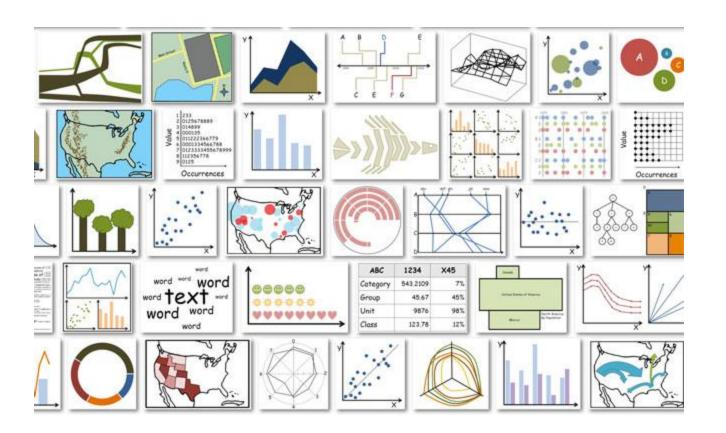

### Classify by: ???

For purposes of "What kind of graph should I use?" usually most useful to think:

"What do I want to show?"

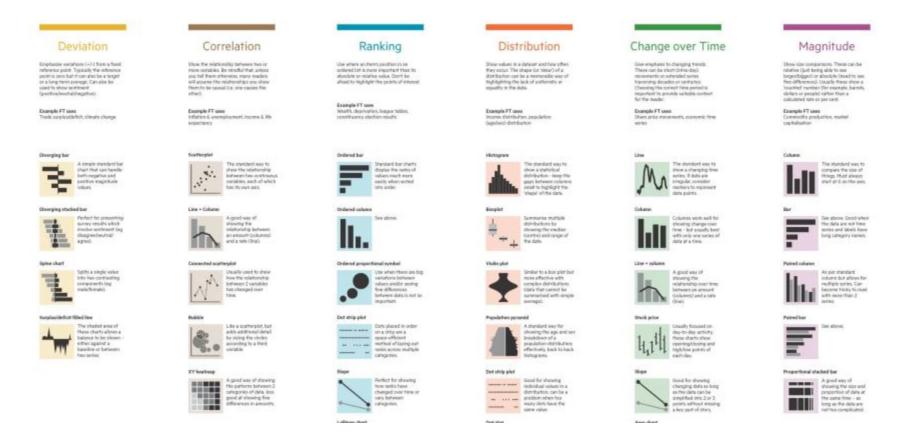

# Topics, by graph type

- Statistical data graphs
  - 1D: dotplot, boxplot, violin plot
  - 1.5D: time-series plot, density plot, bar chart, pie chart
  - 2D: scatterplot, ridgeline plot
  - 3D: contour plot, 3D scatterplot, surface plot

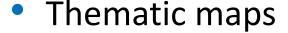

- Choropleth map
- Anamorphic map
- Flow maps
- Network & tree visualization
- Animation & interactive graphics

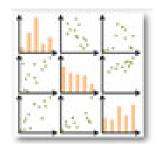

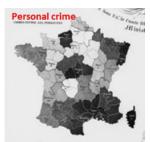

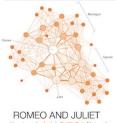

#### What are dimensions

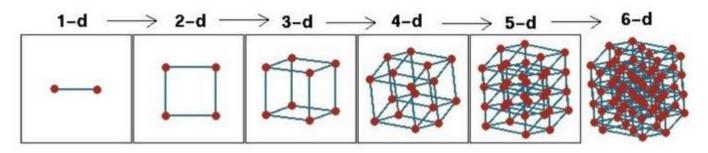

Fig credit: Di Cook @visnut

| 1 | D  |   |
|---|----|---|
| 1 | .5 | D |
| 2 | D  |   |
| 3 | D  |   |
| n | D  | ? |

Data graphs can be classified by the number of variables, dimensions shown in a given graph

# Data graphs

### 1D: Infographic vs. Data graphic

The same data can be shown in different forms, for different purposes

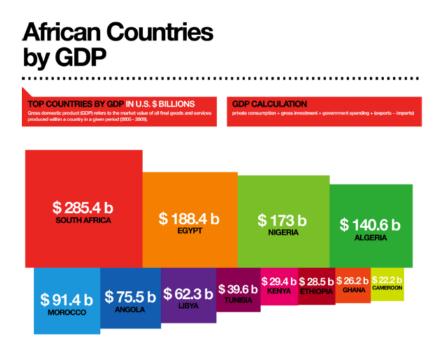

One might argue that this infographic has greater impact in showing the relative size of GDP

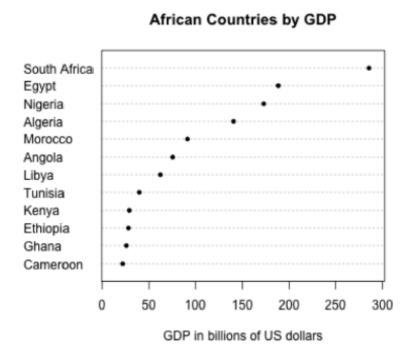

One might argue that this statistical graph makes comparisons easier

### 1.5D: Dotplots & boxplots

# What number do you give to a probability phrase?

Boxplots summarize the important characteristics of a univariate data distribution:

- center (median)
- spread (IQR)
- shape (symmetric? skewed?)
- outliers?

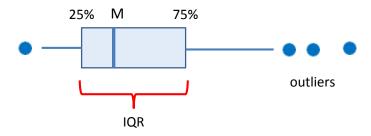

This example overlays the boxplot with a jittered dotplot, so we can also see the individual observations

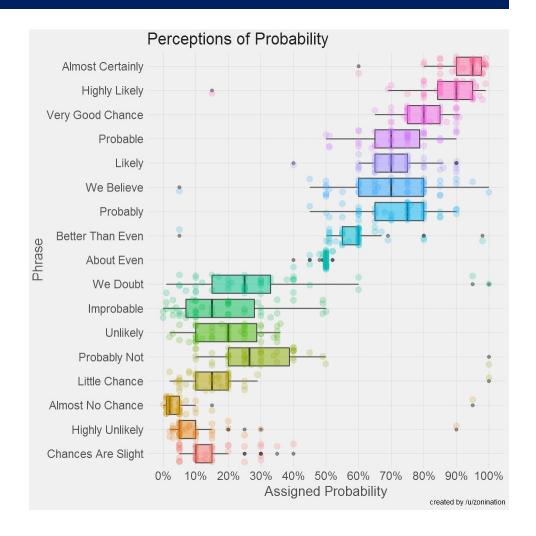

This visualization made the longlist for the 2015 Kantar Information is beautiful award. Data & R code: <a href="https://github.com/zonination/perceptions">https://github.com/zonination/perceptions</a>

### 1.5D: Density ridgeline plots

Another possible 1D display is a density estimate— a statistically smoothed histogram.

For comparing a set of them, a ridgeline plot stacks them vertically to create the impression of a mountain range.

As in the boxplot version, this uses:

- a progressive scale of colors
- transparent colors to handle overlap

Q: What features stand out here?

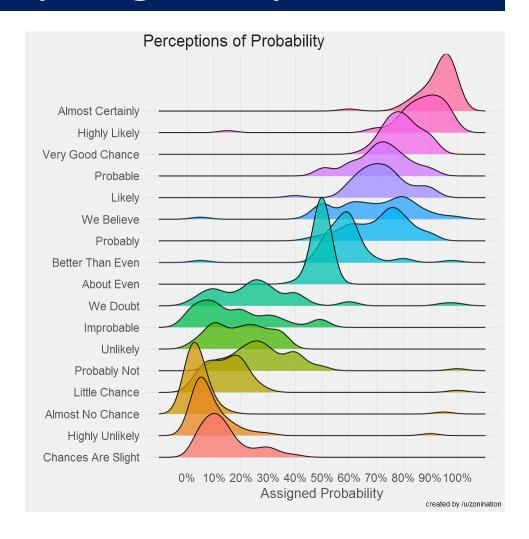

**Software note**: These figures are drawn with R, using ggplot2 and the ggridges package. See: <a href="https://cran.r-project.org/web/packages/ggridges/vignettes/introduction.html">https://cran.r-project.org/web/packages/ggridges/vignettes/introduction.html</a>

### 1.5D: Text bar charts

#### Inaugural Address: Word Frequency

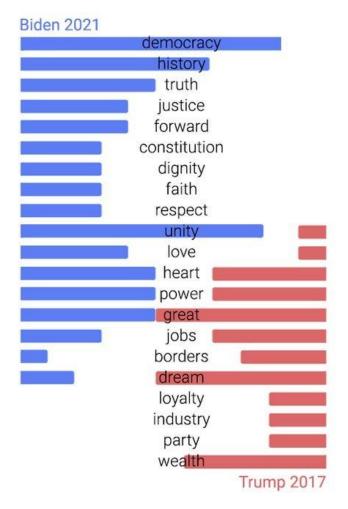

- Text can be analyzed as data also, most often in frequency counts.
- This chart uses a novel design to compare the most frequent words by Biden (2021) & Trump 2017) in their inaugural addresses.
- The contrast is striking!
  - democracy, unity vs. great, dream

#### From:

https://www.reddit.com/r/dataisbeautiful/comments/I7k0f0/us in auguration address word frequency biden vs/

### 1.5D: Time series line graphs

William Playfair (1786), The Commercial and Political Atlas, invented the time series line graph as a way to show data on England's trade with other countries

One curve for imports, one for exports

The balance of trade could be seen as the difference between the curves

Trade with Germany was consistently in favor of England

With North America, the balance changed back and forth over time

Economic 'history' could now be visualized and explained

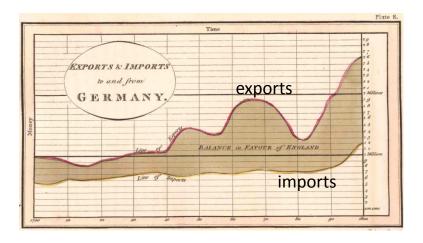

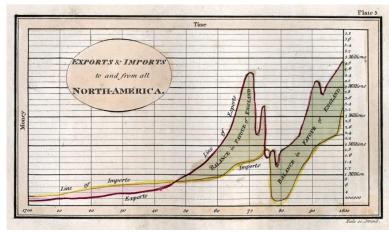

### Psychology: Distances between curves

What Playfair didn't know is that judgments of **distance** between curves are biased We tend to see the perpendicular distance rather than the vertical distance

### Plotting balance of trade directly

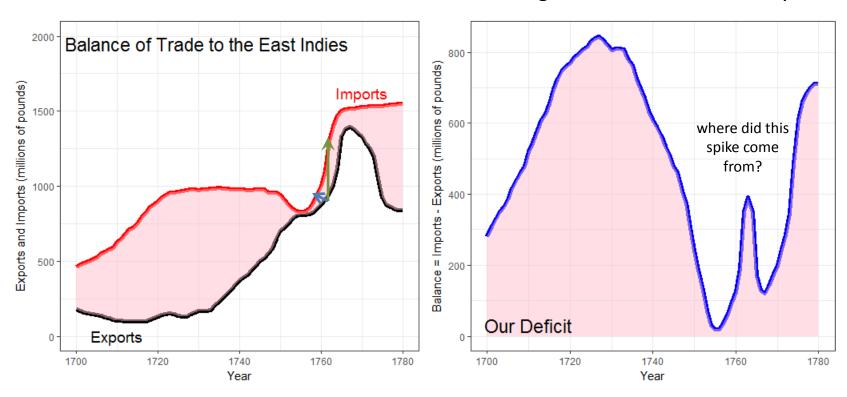

### Multiple time series graphs

Things get messy when there are many series to be compared

To be fair, this was designed as timeline of history—a visual story of economics. It was Playfair's last graph. History shown as a strip-chart recording (e.g., EKG)

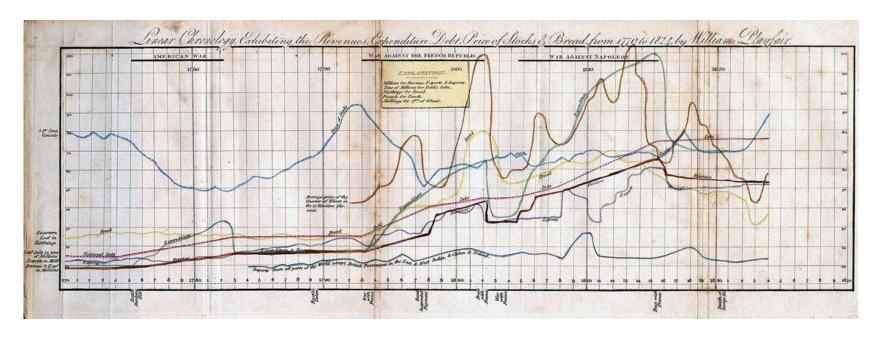

Playfair, W. (1824) Chronology of Public Events and Remarkable Occurrences.

### Parallel ranked list charts

Another solution for multiple time series is to chart the ranks of observations and connect them with lines to show changes in relative position.

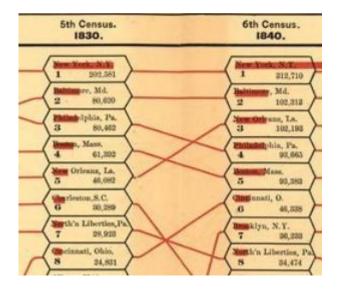

Slopes of lines reflect change in rank
Red bars try to show the numbers

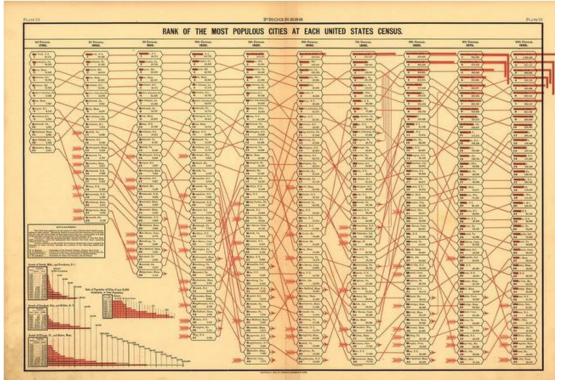

From: Statistical Atlas of the United States (1880)

### COVID: Cases vs. Doses

Vaccine equity  $\rightarrow$  all lines should be  $\approx$  flat

Which health regions stand out? How could this graph be better?

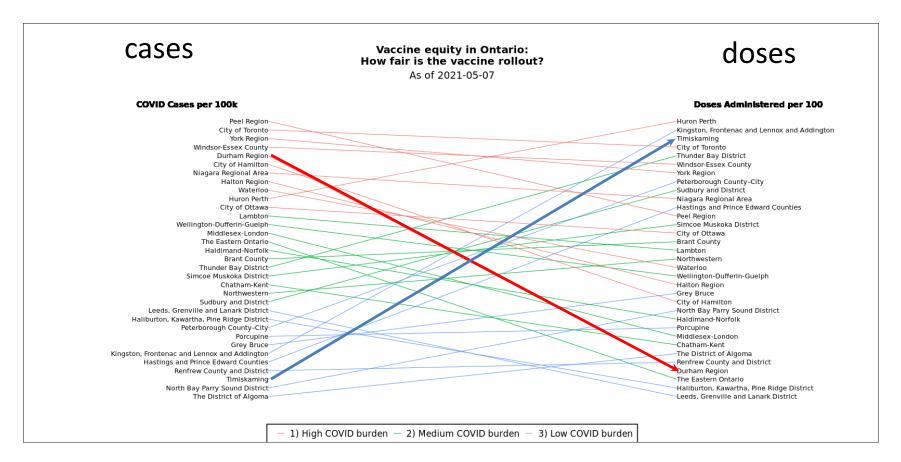

# 2D: Scatterplots: Ford Nation

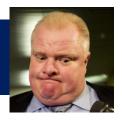

### Who voted for Rob Ford in the 2014 Toronto mayoral election?

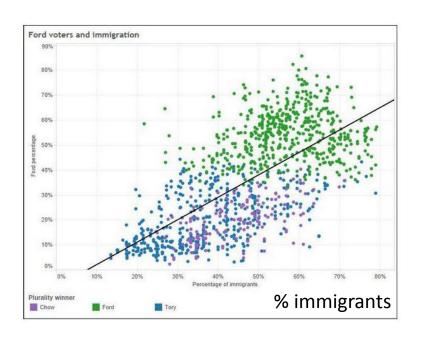

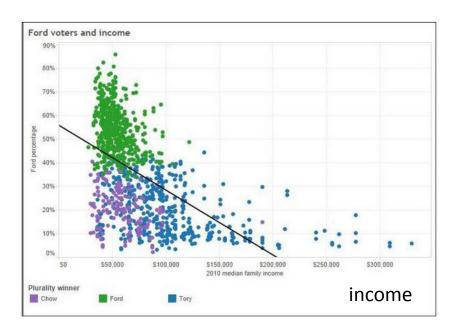

These simple scatterplots by data journalist Patrick Cain use simple enhancements:

- Color, for candidate (Chow, Ford, Tory)
- Overall regression line

### Scatterplots: Wage gap

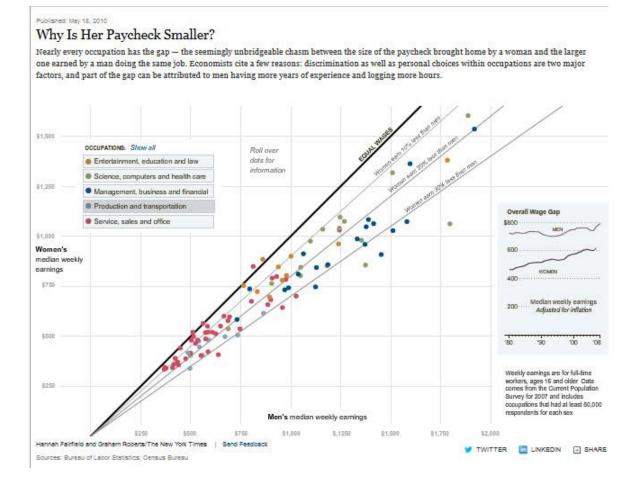

How to compare salaries of men & women in different occupations?

The NYT chose to plot median salaries for women against those for men, in different occupational groups

The 45° line represents wage parity
Other lines show 10, 20, 30% less for women

How else to show this?

### Scatterplots: InfoVis

This graph, from <a href="fivethirtyeight.com">fivethirtyeight.com</a> was designed to show how some presidential candidates had shifted positions before the 2016 election.

The axes are a score on **social** and **economic** policy, but they rotate the axes by 45° to create zones related to political thought.

This info graphic is eye-catching and self-explanatory:

- colored/labeled zones
- interpretive labels on axes
- arrows showing movement to extremes

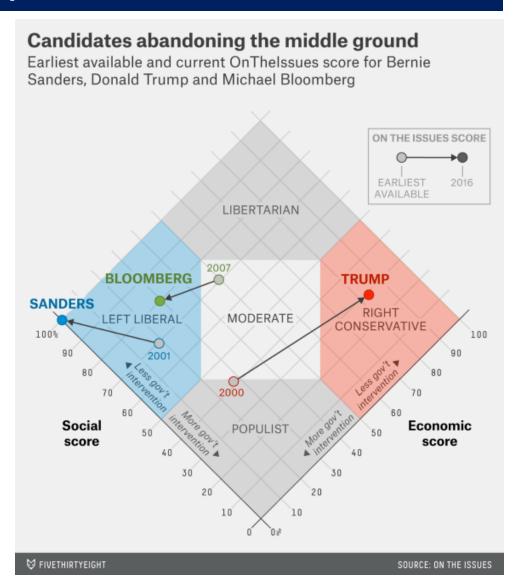

### Scatterplots: Annotations enhance perception

# Data from the US draft lottery, 1970

- Birth dates were drawn at random to assign a "draft priority value" (1=bad)
- Can you see any pattern or trend?

This is an example of data with a weak signal and a lot of noise

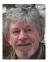

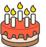

Me (May 7): 127 → priority = 35

#### USA Draft Lottery Data

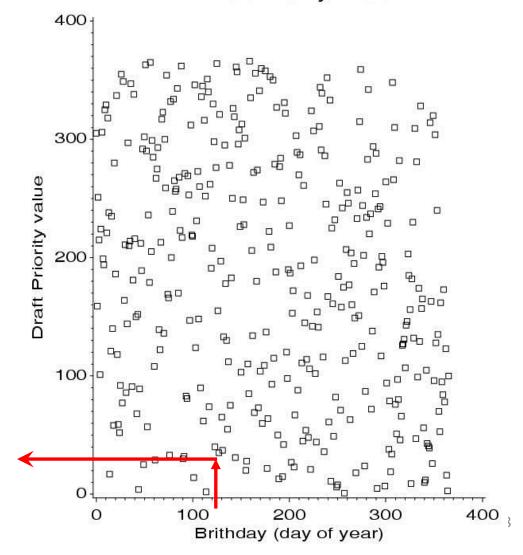

### Scatterplots: Smoothing enhances perception

Drawing a smooth curve shows a systematic decrease toward the end of the year.

• The smooth curve is fit by **loess**, a form of non-parametric regression.

#### Visual explanation:

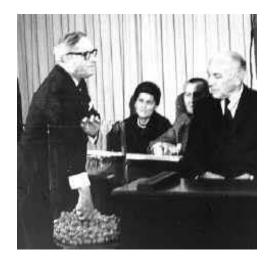

#### USA Draft Lottery Data

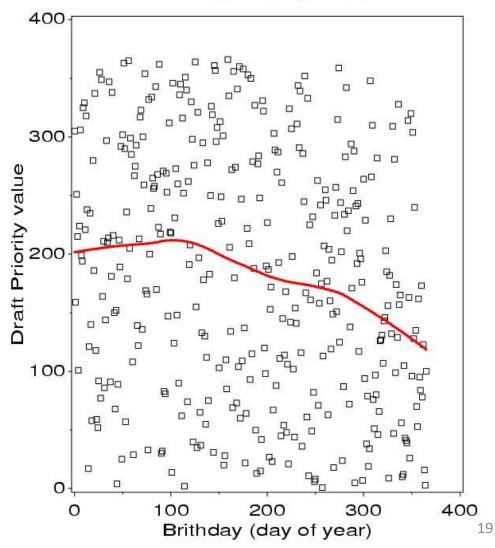

### Smoothing by grouping and summarization

Another form of smoothing is to make one variable discrete & show a graphical summary – here a boxplot

The decrease in later months becomes apparent

Perception: the boxplots form the foreground; the jittered points show the data

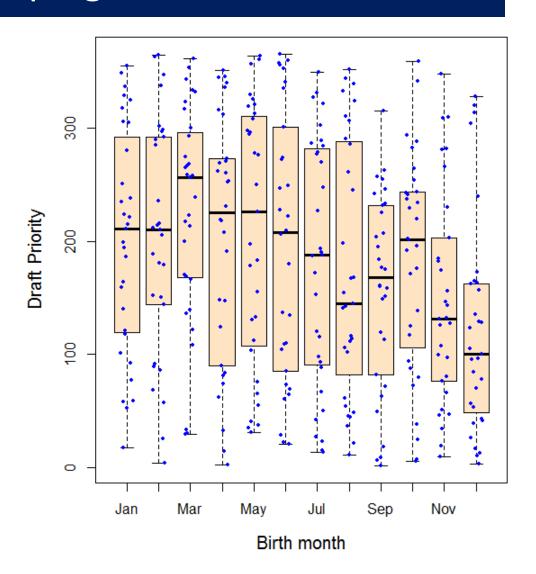

### Scatterplot matrices

A scatterplot matrix shows the bivariate relation between all pairs of variables. Seeing these all together is more useful than a collection of separate plots.

How does occupational prestige depend on %women, education and income?

The individual plots are enhanced with linear regression lines and non-parametric smooths to show non-linearity

This figure uses scatterplotMatrix() in the <u>car</u> package. There are many options.

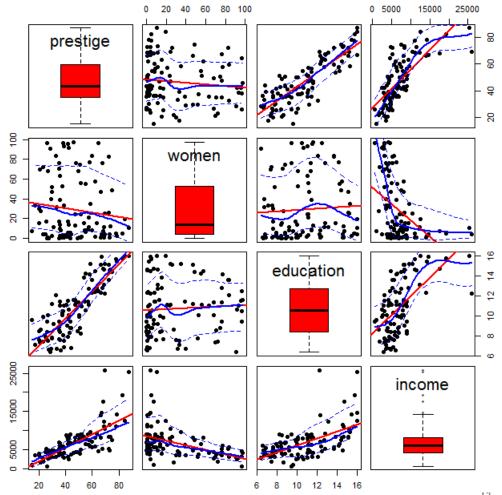

### Scatterplot matrices

Density plots are often more useful for showing the shapes of distributions

women: bimodal

income: highly skewed

A data ellipse gives a visual summary of the direction and strength of the relationship

Again, graphical annotation provides aids for interpretation.

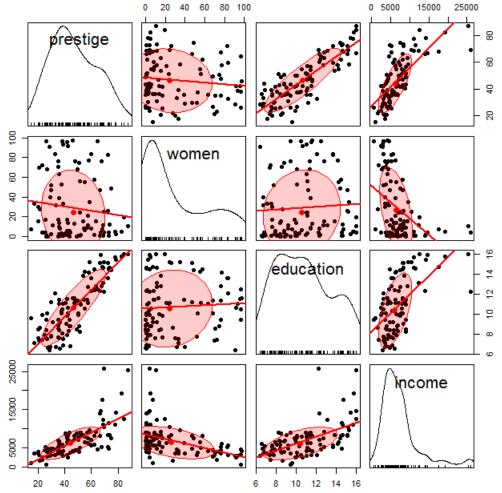

### Larger data sets

Scatterplot matrices hold up reasonably well with a larger number of variables

Where to live in NYC?

This SPM shows 12 variables on ~ 60 neighborhoods

The data ellipses provide a visual summary

I call this visual thinningreducing details in a larger picture

In an interactive display we can zoom in/out

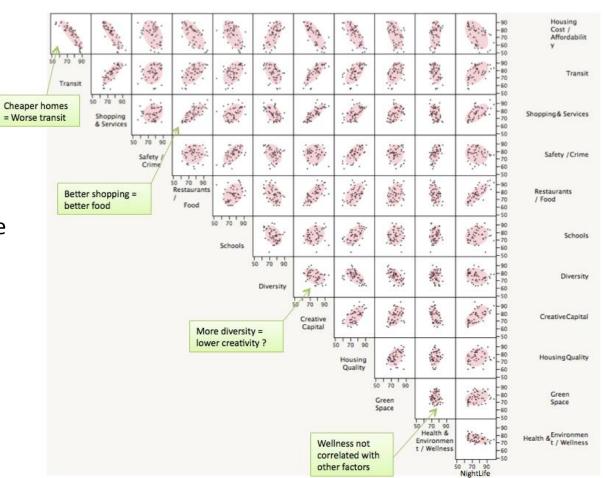

### Categorical data

This remarkable chart shows survival on the *Titanic*, by Class for passengers and Gender and Age.

It was drawn by G. Bron, a graphic artist, and published in *The Sphere*, one month after the Titanic sank.

It uses back-to-back bar charts, with area ~ frequency

See our web page: http://datavis.ca/papers/titanic/

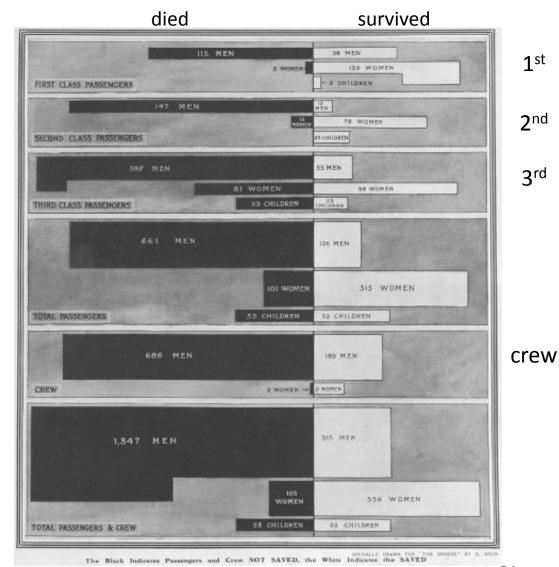

**1** st

2nd

**3**rd

### Categorical data: Mosaic plots

Similar to a grouped bar chart Shows a frequency table with tiles, area ~ frequency

```
> data(HairEyeColor)
> HEC <- margin.table(HairEyeCole
> HEC
      Eye
Hair
       Brown Blue Hazel Green
          68
               20
                     15
 Black
               84
                     54
                           29
          119
 Brown
          26 17
                    14
                          14
 Red
                          16
  Blond
                94
                     10
> chisq.test(HEC)
       Pearson's Chi-squared test
data: HEC
X-squared = 140, df = 9, p-value <2e-16
```

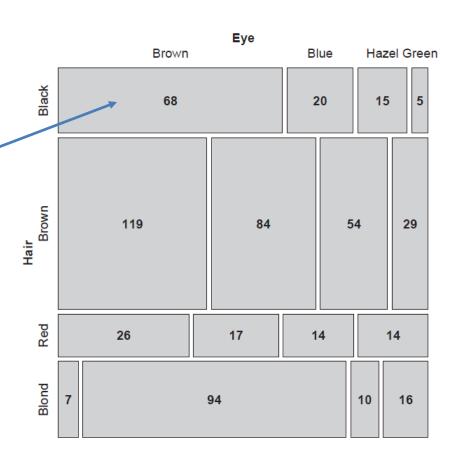

How to understand the association between hair color and eye color?

### Mosaic plots

Shade each tile in relation to the contribution to the Pearson  $\chi^2$  statistic

$$\chi^2 = \sum r_{ij}^2 = \sum \frac{(o_{ij} - e_{ij})^2}{e_{ij}}$$

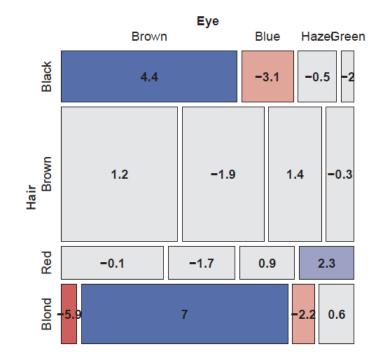

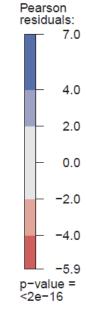

Mosaic plots extend readily to 3-way + tables
They are intimately connected with loglinear models
See: Friendly & Meyer (2016), Discrete Data Analysis with R, http://ddar.datavis.ca/

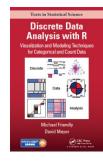

### **Parallel Sets**

#### Titanic data: Who survived?

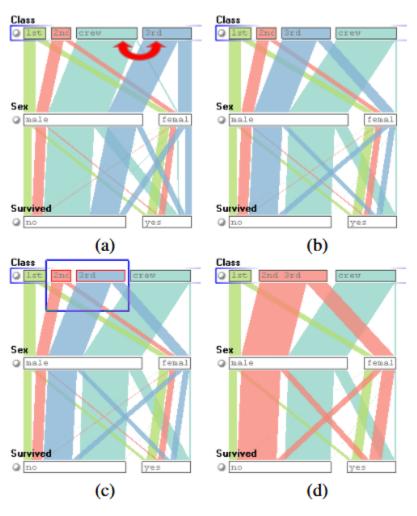

Parallel sets use parallel coordinate axes to show the relations among categorical variables.

The frequencies of one variable (Class) are sub-divided according to the joint frequencies in the next (Sex) and shown by the width of the connecting line.

The ParSets application is interactive:

- categories can be reordered (a, b)
- categories can be grouped (c, d)

# Sankey diagram

**Pantheon,** by Valerio Pellegrini Visualizing the 100 most influential figures in History (Wikipedia visits)

Columns show occupation, country of origin and gender

Flow lines link individuals to the column variables, width ~ influence

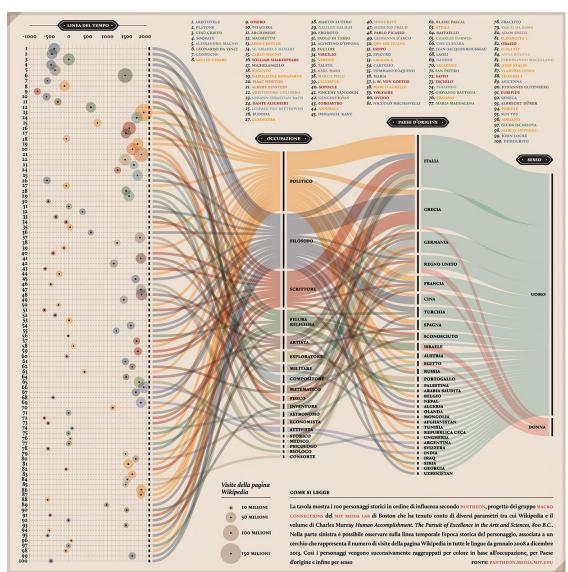

# Sankey diagram

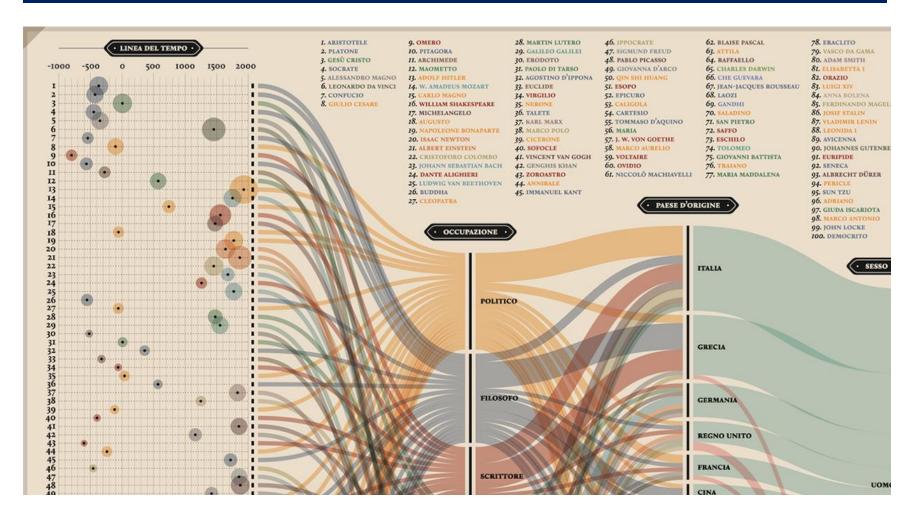

Multiple dimensions of the most influential people in history

From: <a href="http://visualoop.com/blog/83382/pantheon-by-valerio-pellegrini">http://visualoop.com/blog/83382/pantheon-by-valerio-pellegrini</a>

### Generalized pairs plots

Generalized pairs plots from the gpairs package handle both categorical (**C**) and quantitative (**Q**) variables in sensible ways

| x | у | plot        |
|---|---|-------------|
| Q | Q | scatterplot |
| С | Q | boxplot     |
| Q | С | barcode     |
| С | С | mosaic      |

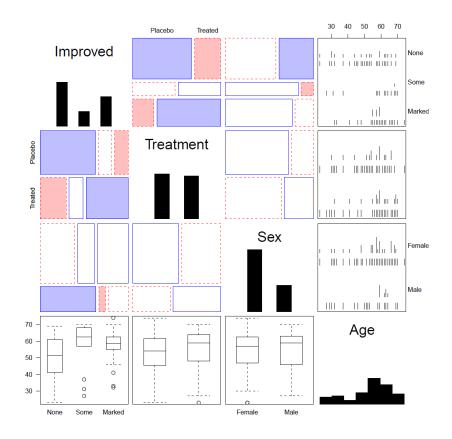

```
library(gpairs)
data(Arthritis)
gpairs(Arthritis[, c(5, 2:5)], ...)
```

### 3D: Iso-contour maps

Early attempts to show 3D data used contours of equal value on a map
The data was actually very thin; the contours the result of imaginative smoothing

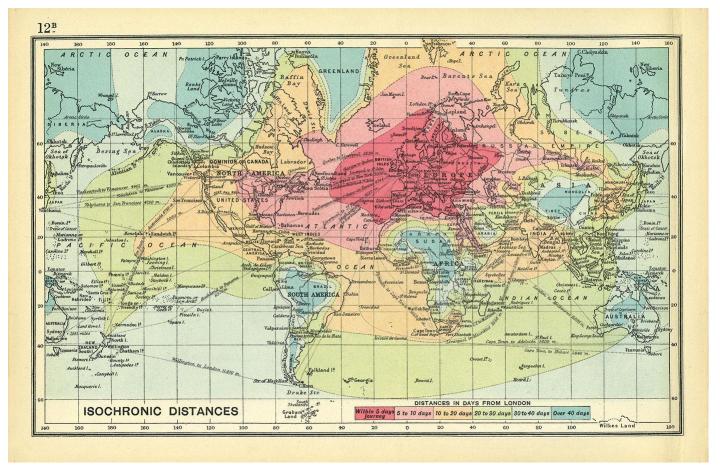

Francis Galton, Isochronic chart of travel time, 1881

### 3D: Bivariate density estimation

John Snow's map of cholera deaths in London, 1854

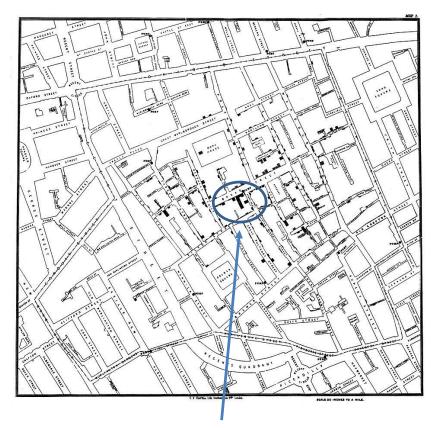

Broad St. pump

Modern statistical techniques can compute contours of constant density

#### Snow's Cholera Map, Death Intensity

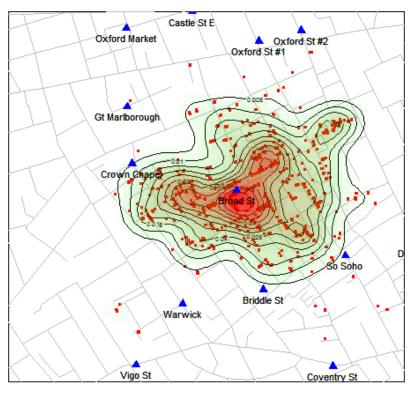

Data: HistData package for R

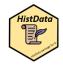

### 3D: population pyramid

Italian demographer Luigi Perozzo (1880) develops the first true 3D diagram showing the population of Sweden over years and age groups as a 3D surface

Census counts for a given year are shown by the red lines

Survival of a given **age** are shown by black lines

**Cohorts** are shown by lines down & to the right

These 3 variables are primary in demography.

A mystery here: what caused the decline at the upper right?

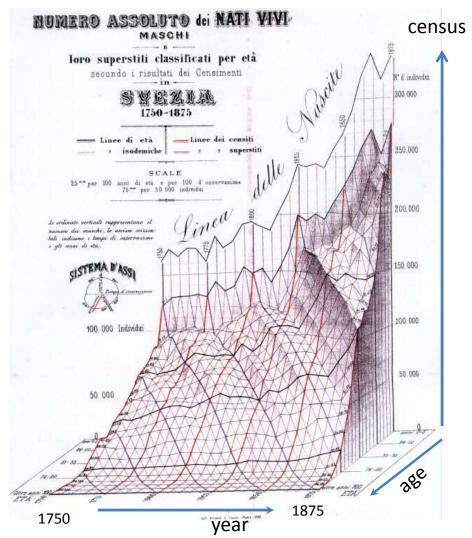

## 3D: scatterplot & regression surface

How does occupational prestige depend on income & education?

This plot shows the data and a fitted multiple regression surface, connecting the points to the regression plane

It is hard to see in a static view, but easier when the plot is rotated dynamically

This plot is produced in R, using the <a href="mailto:car">car</a> and <a href="mailto:rgl">rgl</a> packages

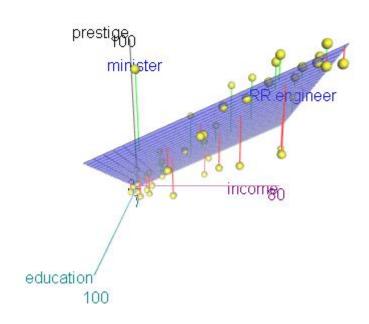

```
data("Duncan", package="car")
scatter3d(prestige ~ income + education, data=Duncan, id.n=2)
movie3d(spin3d(c(0,1,0), rpm=6), duration=6, movie="duncan-reg3d")
```

### Thematic maps & Spatial visualization

Thematic maps use a wide variety of techniques to display quantitative or qualitative variables on the geographic framework of a map

Once the domain of cartographers, these ideas are now being developed as an area of geospatial visualization and geospatial statistical methods

From: Slocum et al., *Thematic cartography and aeographical visualization*, Fig 4.3

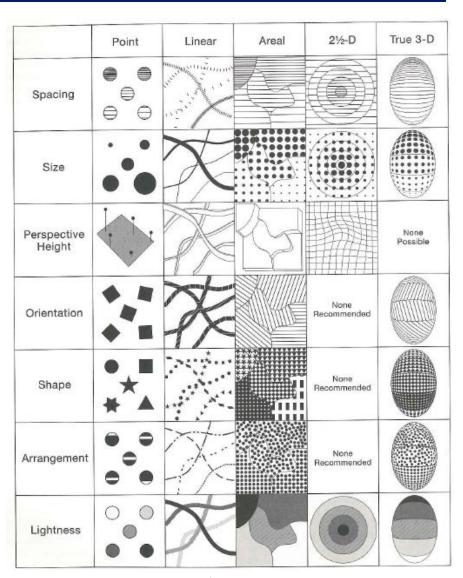

### Thematic maps: Types

# Basic types of thematic maps

Most are direct mappings of numbers to visual variables

Isopleth maps combine some analysis with display

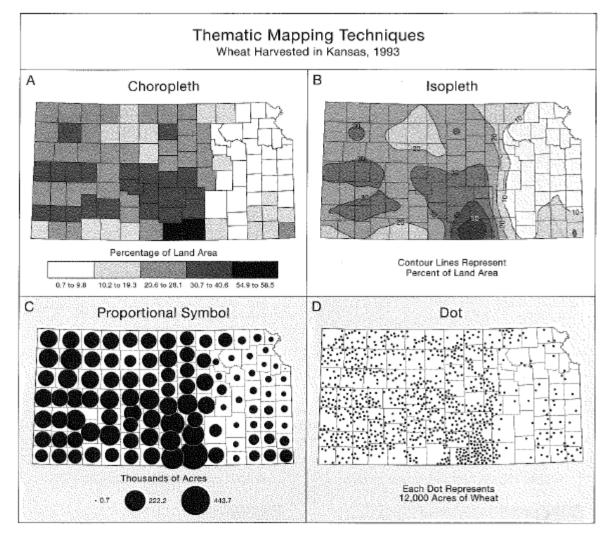

From: Slocum et al., Thematic cartography and geographical visualization, Fig 4.9

# Thematic maps: Theory

Alan MacEachern (1979) classifies point, line and area symbols on thematic maps according to whether they depict quantitative or qualitative phenomena, in the physical or cultural domain.

This is a coarse classification.

Theories, ideas, and methods have advanced considerably since this time.

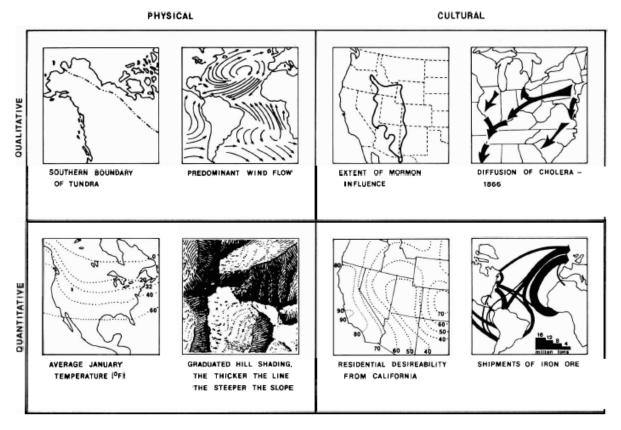

# Choropleth maps

#### Balbi & Guerry (1829)

- First thematic maps of crime data
- First comparative maps ("small multiples")
- Crime against persons inversely related to crime against property
- Education: France obscure & France éclairée
- N. of France highest in education & also property crime

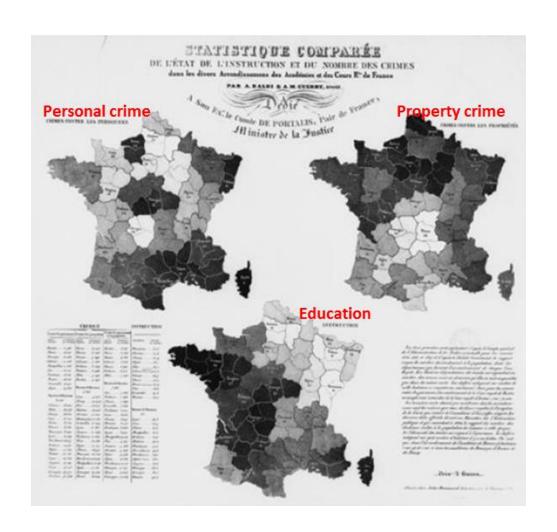

# Anamorphic maps

- Anamorph: Deforming a spatial size or shape to show a quantitative variable
- Émile Cheysson used this to show the decrease in travel time from Paris to anywhere in France over 200 years

ACCÉLÉRATION VOYAGES EN FRANCE

Album de Statistique Graphique, 1888, plate 8

# What's wrong with choropleth maps?

Choropleth maps are misleading because size (area) of units dominates perception. This is particularly true for maps of the US & Canada. Not so for France (why?)

Montana looks bigger than Washington

Note use of labels for small NE states

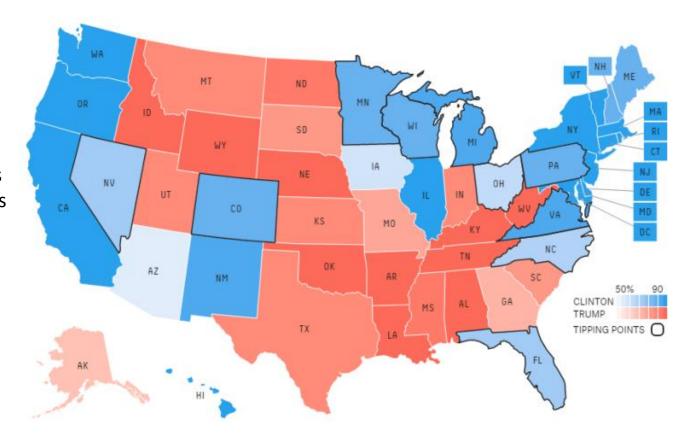

fivethirtyeight.com election predictions, Oct. 13, 2017

# Cartogram (tilegrams)

A tilegram uses hexagonal tiles to make area proportional to a given variable

Here, the size of each state is made ~ number of electoral college votes

Now, it is easy to see the impact of states

Take-away: Area doesn't vote; People do!

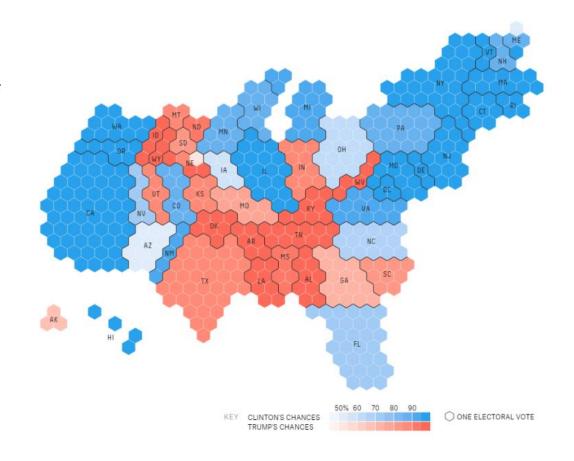

## Mosaic cartograms

US map provides a spatial framework for showing the distribution of categorical data

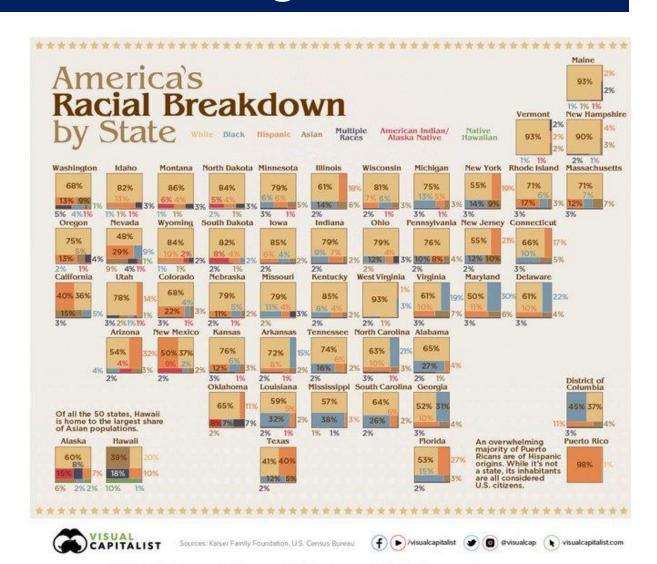

#### Worldmapper: The world in cartograms

How to visualize social, economic, disease, ... data for geographic units?

worldmapper.com : cartograms: area ~ variable of interest (700+ maps)

| W <b>®</b> RL | .DMAPP         | ER The world a  | s you've never see | n it before       | Go Go |
|---------------|----------------|-----------------|--------------------|-------------------|-------|
| Home          | Map Categories | Thumbnail Index | A-Z Map Index      | About Worldmapper | Help  |

Worldmapper is a collection of world maps, where territories are re-sized on each map according to the subject of interest.

There are 366 maps, also available as PDF posters. Use the menu above or click on a thumbnail image below to view a map.

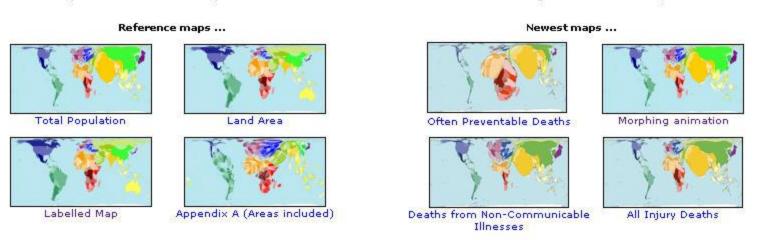

#### Worldmapper: Carbon emissions

These pages are well-designed according to data vis. Ideas: high impact graph + interpretive details & explanation

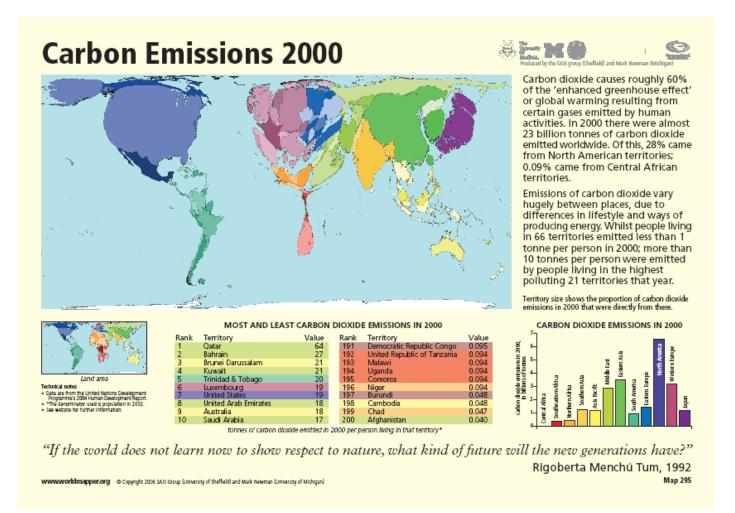

# Worldmapper: Cholera deaths

Deaths from cholera in 2004. Territory size ~ proportion of worldwide deaths

< Previous Map No. 232 Open PDF poster Next Map >

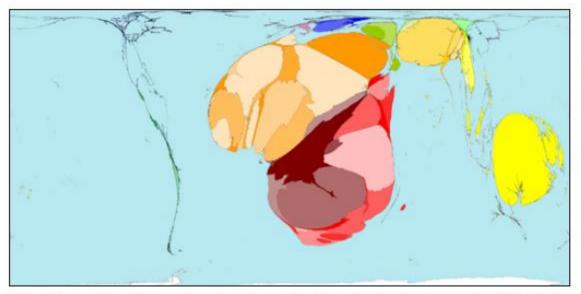

"The cholera outbreak has continued ... water provided by the tankers is not enough and they try to boost their supply from the wells, which are not covered. The rain washes faeces and other pollutants into the wells ... "Pierre Kahozi, 2004

Cholera deaths result from severe dehydration caused by diarrhoea. This is treatable: in 2004 the number of cholera deaths was only 2.5% of the number of cholera cases that year. Distributions of cholera cases and deaths differ due to differing availability of treatments.

In 1962, in Papua New Guinea, 36% of cholera cases, which was 464 people, died. In 2004, in the Central African Republic, 15% of cholera cases, which was 48 people, died.

In contrast, there were 73 territories where nobody died from cholera, because of good sanitation, clean water and available treatment. These territories have no area on this map.

Territory size shows the proportion of worldwide deaths from cholera that occurred there in 2004 or most recent year available.

# Spatial visualization: Analysis + maps

Linguistics: Food dialect maps—visualizing how people speak

In the Cambridge Online
Survey of World Englishes,
Bert Vaux and Marius L.
Jøhndal surveyed 11,500
people to study the ways
people use English words.

NC State Univ. student Joshua Katz turned the US data into shaded kernel density maps.

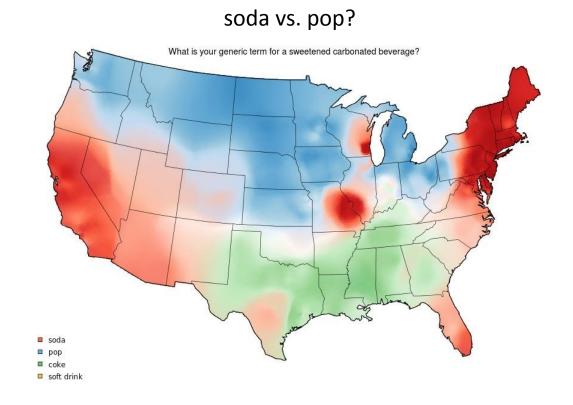

Take the survey: <a href="http://www.tekstlab.uio.no/cambridge\_survey">http://www.tekstlab.uio.no/cambridge\_survey</a>
Programming in R: <a href="http://blog.revolutionanalytics.com/2013/06/r-and-language.html">http://blog.revolutionanalytics.com/2013/06/r-and-language.html</a>

# Spatial visualization: Analysis + maps

#### Linguistics: Food dialect maps—visualizing how people speak

crawfish, crawfish, crawdad?

A *k*-nearest neighbor kernel density estimate over (x,y) locations gives a smoothed & interpretable display of the choice probabilities.

Regional differences are quite apparent.

The use of color combines discrete categories with intensity to give a meaningful display

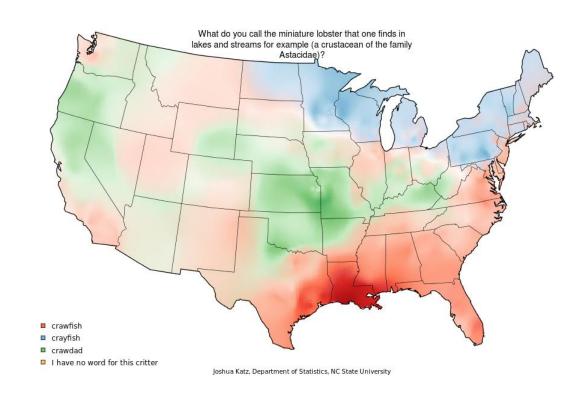

## Contour maps

Contour maps ignore region boundaries and estimate constant contours of a phenomenon over geographical space. This is a form of geo-smoothing.

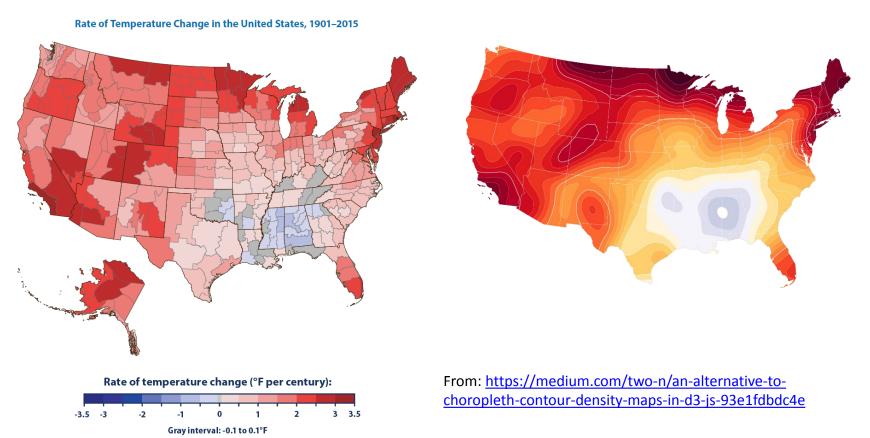

# Flow maps

Flow maps show movement or change in a geographic framework The master work is this image by Charles-Joseph Minard (1869)

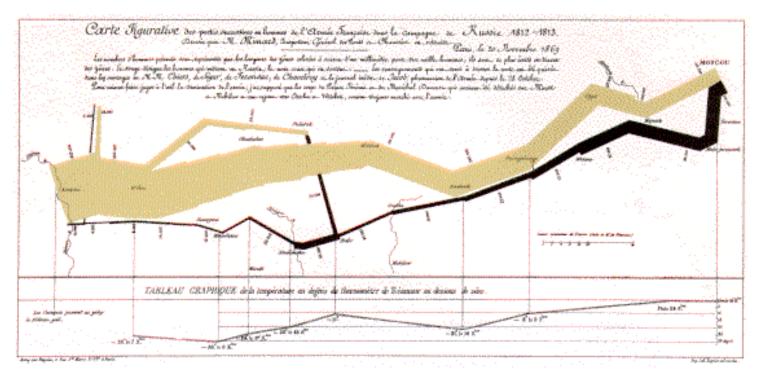

- Marey (1878): "defies the pen of the historian in its brutal eloquence"
- Tufte (1983): "the best statistical graphic ever produced"

#### Effect of US civil war on cotton trade

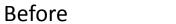

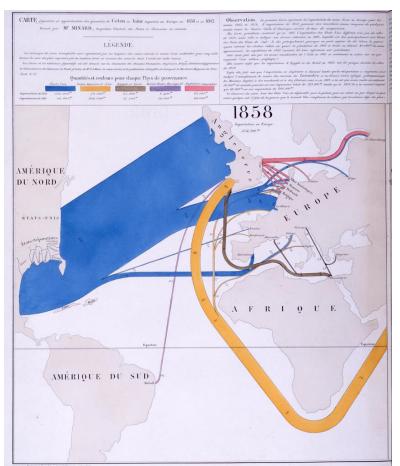

#### After

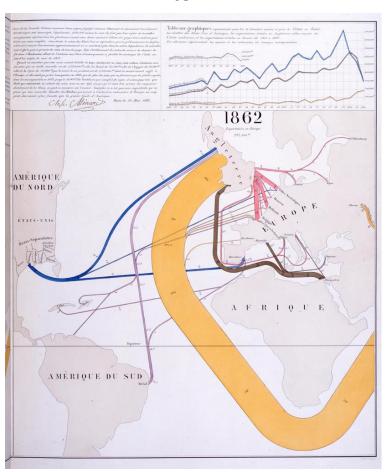

Note the deformation of the map to accommodate the data

# The Great Migration

In a graphic tribute to C.-J. Minard and W. E. B. Du Bois, Raymond Andrews & Howard Wainer tell the story of the migration of blacks from the southern US after freedom from slavery.

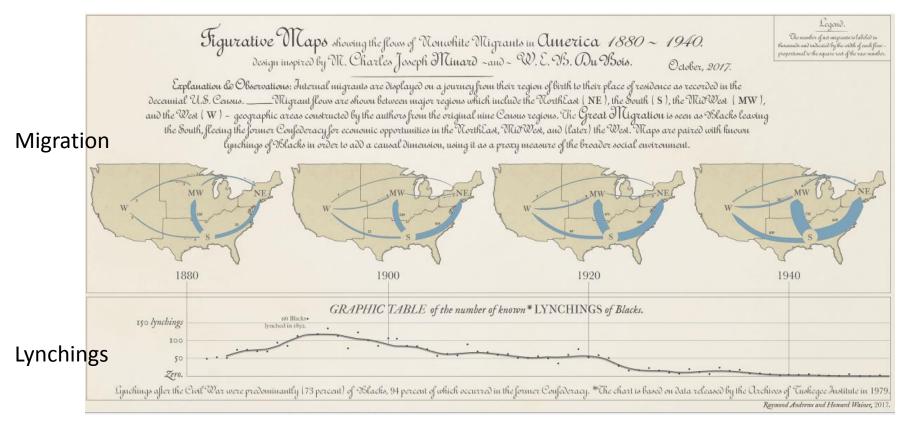

#### Network visualization

Once the domain of mathematicians & computer scientists, graph theory and network visualization turn out to have surprising & interesting applications.

Animated demo by Martin Granjean showing transport of passengers from/to world airports.

It illustrates the difference between geography & forcedirected layout to focus on volume & connections

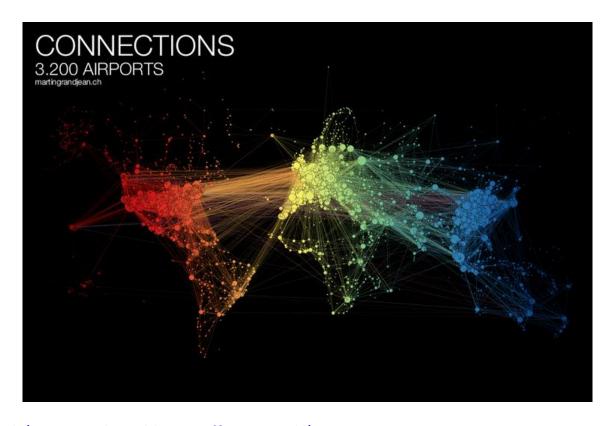

From: <a href="http://www.martingrandjean.ch/connected-world-air-traffic-network/">http://www.martingrandjean.ch/connected-world-air-traffic-network/</a> See more: <a href="https://flowingdata.com/2016/05/31/air-transportation-network/">https://flowingdata.com/2016/05/31/air-transportation-network/</a>

# Network visualization: Transport maps

How do I get from Chigwell to Charing Cross? How much will it cost?

This route map shows the connections and fare zones

The first one was designed by Henry Beck in 1931.

The modern version is zoomable and available on your phone.

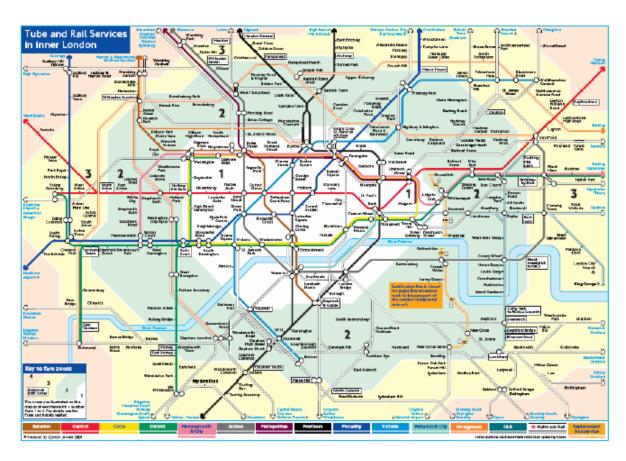

See: <a href="https://tfl.gov.uk/maps/track">https://tfl.gov.uk/maps/track</a>

#### Network visualization: Shakespeare tragedies

# A new form of literary criticism?

Martin Grandjean looked at the structure of Shakespeare tragedies through character interactions.

Each circle (node) represents a character, and an edge represents two characters who appeared in the same scene.

The structural characteristics of the graphs have meaningful interpretations.

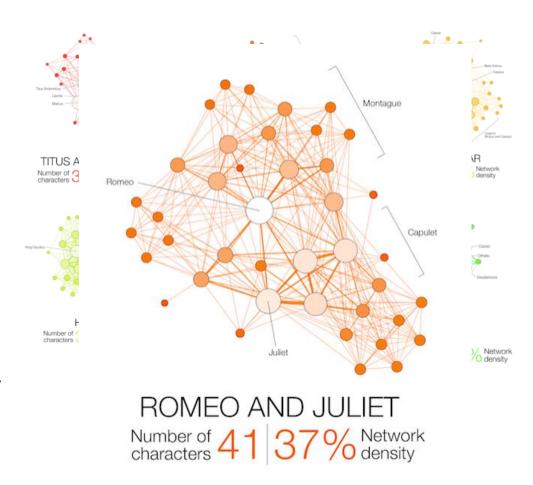

From: <a href="https://flowingdata.com/2015/12/30/shakespeare-tragedies-as-network-graphs/">https://flowingdata.com/2015/12/30/shakespeare-tragedies-as-network-graphs/</a>

# Semantic memory: Cognitive structure

Various tasks can be used to assess the relations among words/concepts in our semantic memory

The data can be used to calculate measures of similarity, and be shown in network or other diagrams

**Verbal fluency task**: Say/write all the names of [animals, countries, ...] you can in 1 minute.

**Similarity ratings**: For each pair, indicate how similar they are

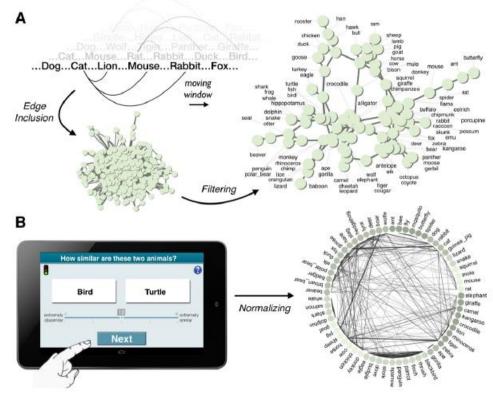

From: Wulff et al. (2018), Structural differences in the semantic networks of younger and older adults

# Semantic memory: Cognitive structure

Do younger and older adults differ on measures calculated from their network diagrams?

<k> : Average "degree" # of connections

C: average local clustering

L: average path length in network

 $\Delta$ (): young – old difference

IMHO, this graph tries to do too much.

The fluency data is most important to their argument.

 $\Delta$ L &  $\Delta$  <k> show consistent differences between young & old

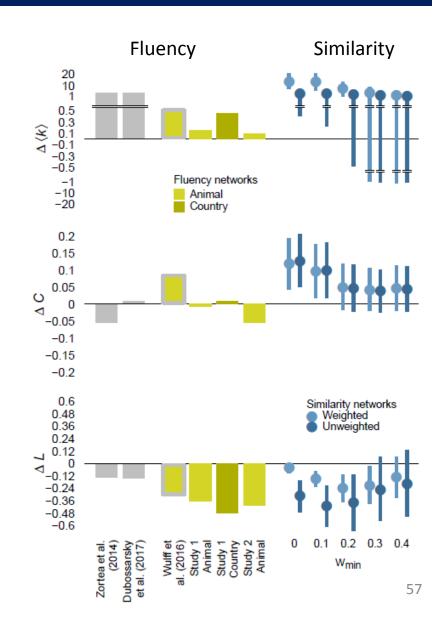

# Love, Actually: Interactive app

Interactions among characters in Love, Actually

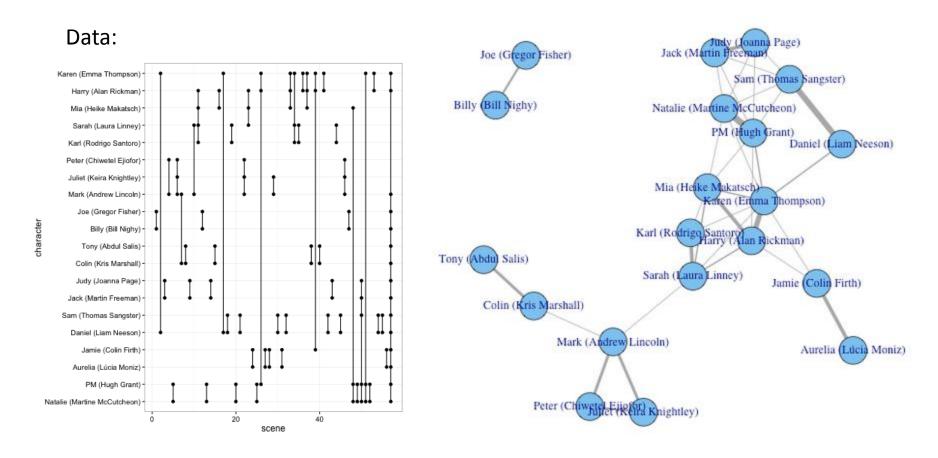

Interactive Shiny app: <a href="https://dgrtwo.shinyapps.io/love-actually-network/">https://dgrtwo.shinyapps.io/love-actually-network/</a>

# WikiLeaks Iraq war logs

Johnathan Stray & Julian Burgess analyzed > 11,000 documents for SIGACT ("significant action") reports from the 2006 Iraqi civil war made available by WikiLeaks.

Each report is a dot. Each dot is labelled by the three most "characteristic" words in that report.

Documents that are "similar" have edges drawn between them, width ~ similarity

The graph-drawing algorithm placed similar nodes together

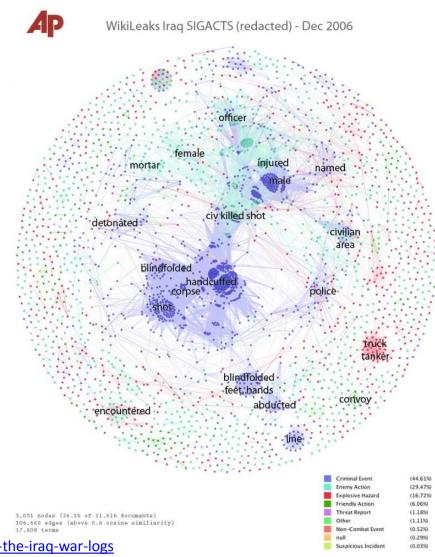

# WikiLeaks Iraq war logs

Certain themes became clear, and could be studied in rich detail The underlying methods use "term frequency—inverse document frequency" measures of text-mining.

Murder cluster. All contain the word "corpse"

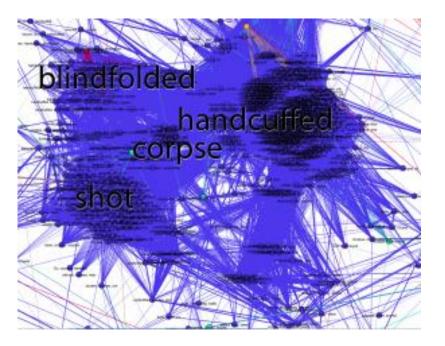

Torture-abduction cluster

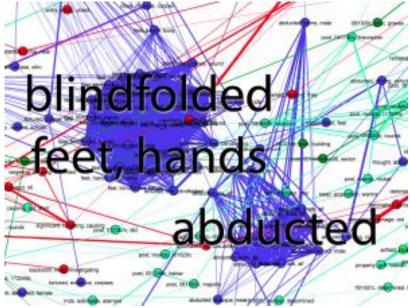

http://jonathanstray.com/wp-content/uploads/2010/12/Murders.png

#### Twitter network of R users

Perry Stephenson explores the connections among the top 50 R users on Twitter

The rtweet package provides access to Twitter info

library(rtweet)
followers <get\_followers("datavisFriendly"))</pre>

#### R Twitter Activity Network

Top 50 users (by centrality) - July 2018

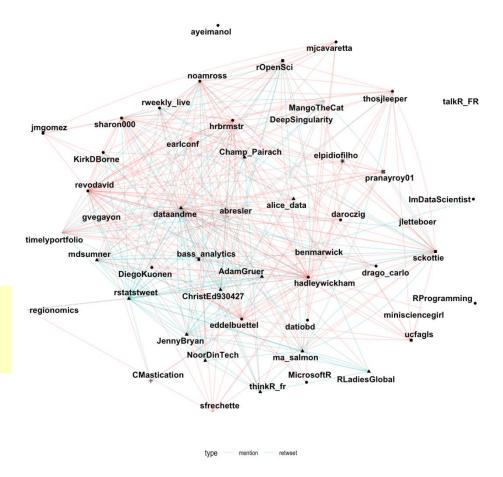

From: https://perrystephenson.me/2018/09/29/the-r-twitter-network/

# Twitter circles

Who do I most often interact with?

Three rings to show my twitter world

One ring to rule them all: @datavisFriendly

Other rings: #datavis, #maps, #rstats, #psy6135

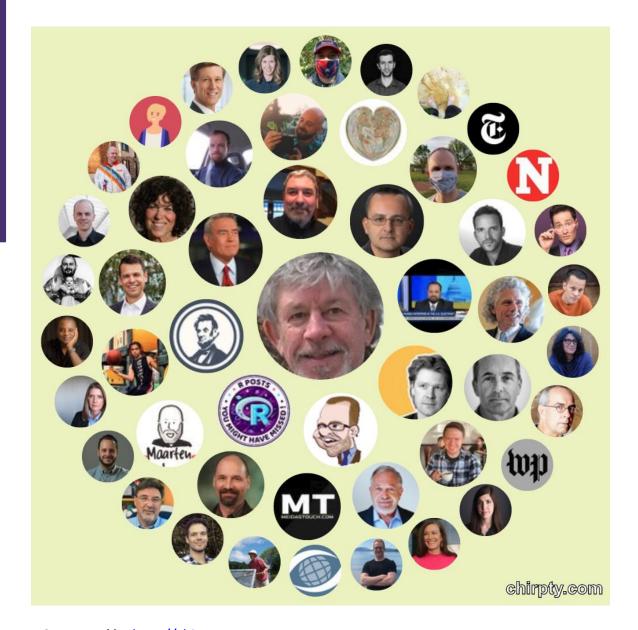

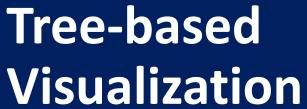

Branching patterns

History as a tree

**Treemaps** 

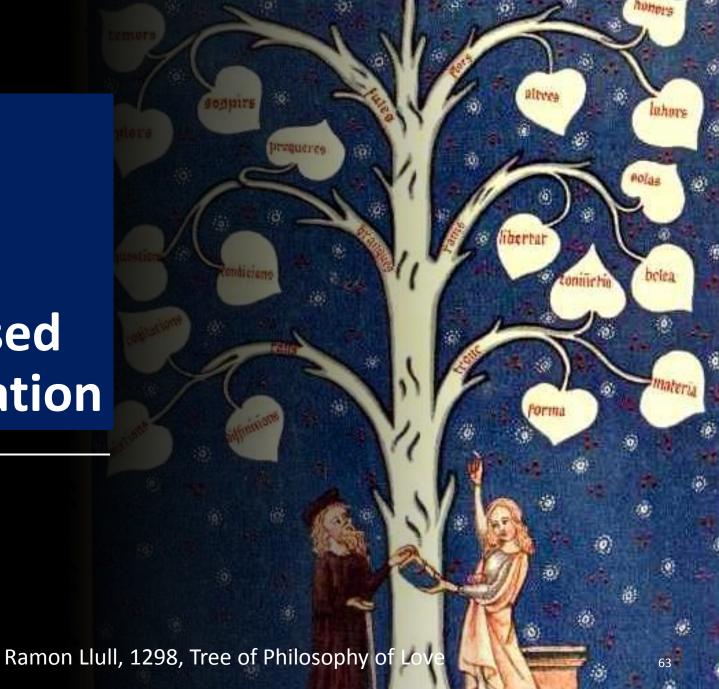

# Tree diagrams

Trees are natural, organic visual metaphors for branching processes and space-filling designs.

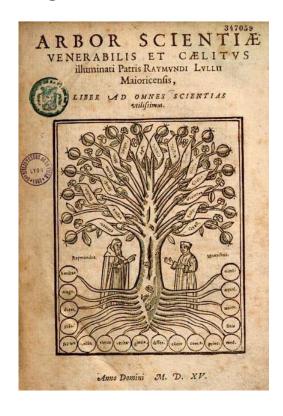

Ramon Llull's tree of science, showing roots and branches of knowledge

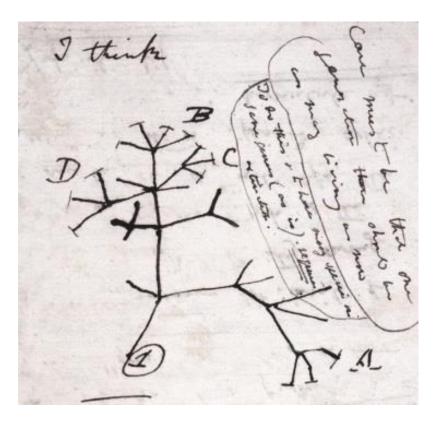

Charles Darwin's first visual sketch of the evolution of species

# History as a Tree:

Geschictesbaum Europa (2003)

- The entire history of Europe in one diagram
- space-filling design: resolution ~ time<sup>2</sup>
- natural metaphors for roots, branches

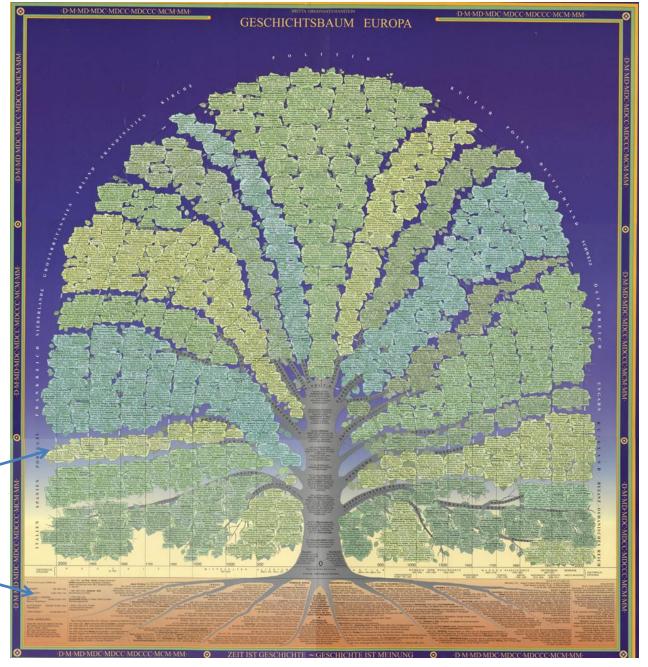

#### History as a Tree

- Branches for countries & domains of thought
- Leaves for all the details

linear horizontal scale →
 area ~ time²

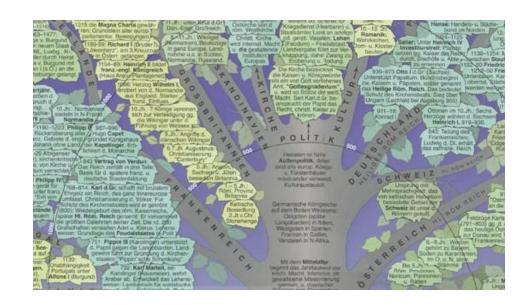

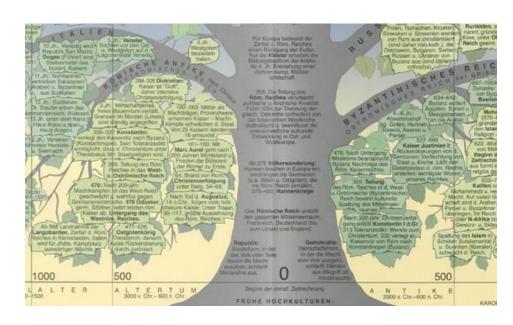

### Treemaps

Treemaps display hierarchical data as a set of nested rectangles. Each node (leaf) has an area  $\sim$  size (CO<sub>2</sub>)

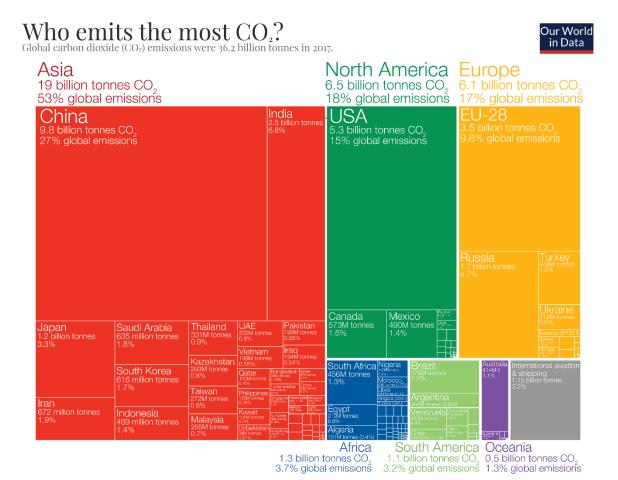

The construction makes efficient use of space

Nesting shows relative size at multiple levels

# Treemaps: Google Newsmap

They turn out to be useful in a wide range of applications

Google NewsMap shows top news stories with

- Size ~ popularity
- Color: domain— world news, sports, national, ...
- Shades: recency

**Interactivity:** Hover, click to show details

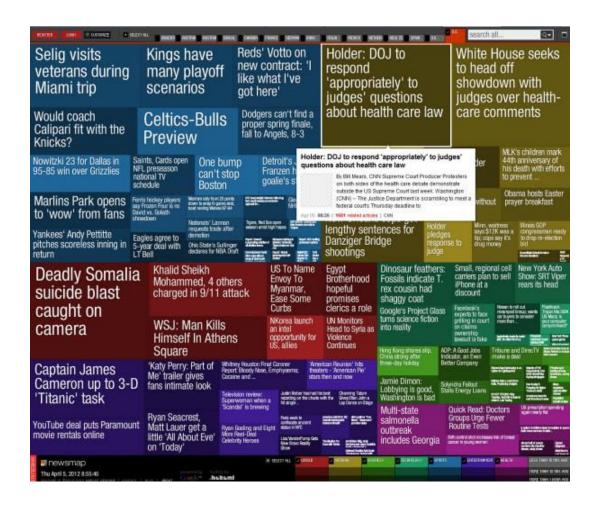

#### Radial trees: Visual Thesaurus

The Visual Thesaurus, from Thinkmap was the first application to make word meanings visual and interactive.

They used a radial layout to show the various related senses of given focus word.

This application was incisive in promoting ideas of interaction with tree-based data: query, zoom, tool-tips,

modifyalter amount total number gather get together add up comprise create from raw stuff establish ready create from raw material form progress to appear stool seem proceed along a path work one's way through the make over hold crowd": "make one's way into become take a shit work consider realize score pull in reckon seduce bring in make believe guess shuffling producenduce cause gauge assure approximate estimate quarantee insure behave secure develop perform execute

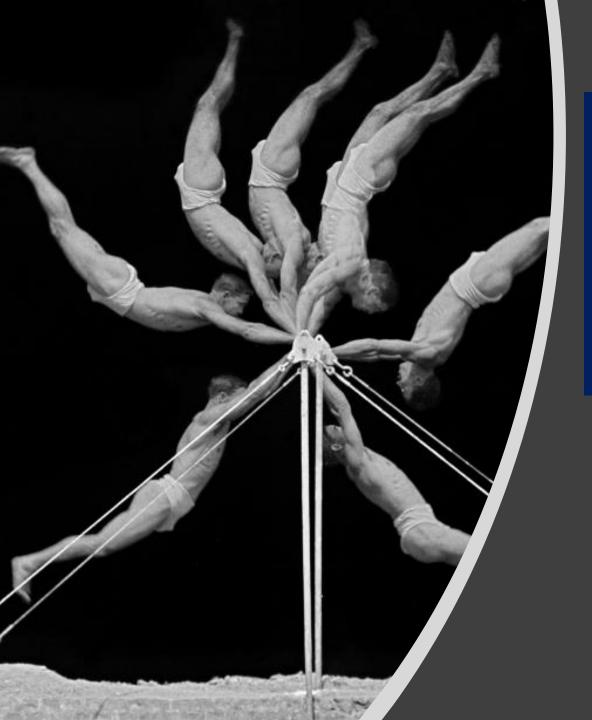

# Animation & Interactive Graphics

Origins: Visualizing motion

Animated graphics

Dynamically updated graphics

Linking views

Interactive application development frameworks

# A wager about a horse in motion

In the late 1800s, a popular quasi-scientific question was: Does a horse, in a trot, cantor or gallop ever have all four feet off the ground?

This came to be called the Hypothesis of Unsupported Transit

Eadweard Muybridge solved the problem by automating multiple photographs

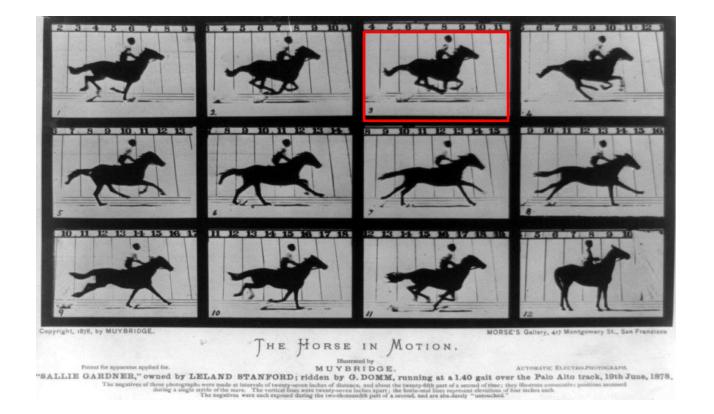

# É.-J. Marey: A science of visualizing motion

- Physiology: How to make internal physiological processes subject to visual analysis?
  - Invented many graphic recording devices (heart rate, blood pressure, muscle contraction, etc.)
  - "Every kind of observation can be expressed by graphs"

Marey's sphygmograph, recording a visual trace of arterial blood pressure

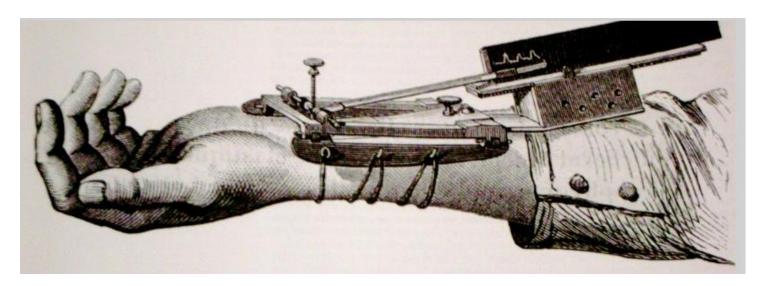

# **Animation: Chronophotography**

Marey pioneered the study of human and animal motion photographically

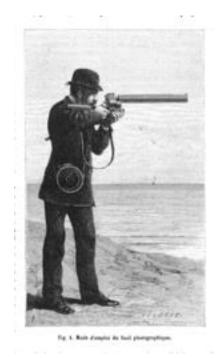

The photographic gun, allowing recording of 12 frames/sec. at intervals of 1/720 of a second

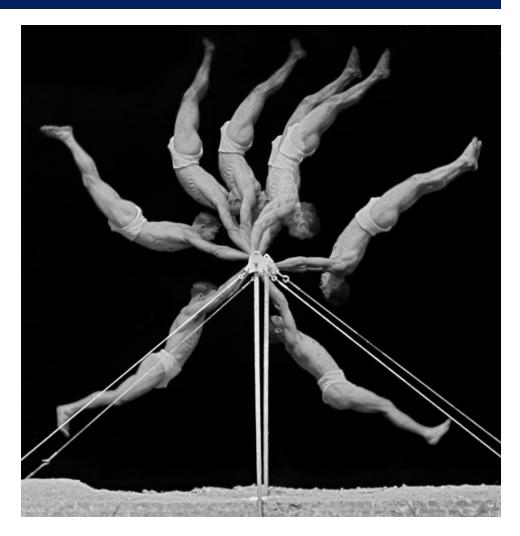

# Animated graphics

Animated graphics, like movies are just a series of frames strung together in a sequence

The data for this animation come from human figures in motion-capture suits dancing the Charleston.

The Carnegie-Mellon Graphics Lab maintains a Motion Capture Database, <a href="http://mocap.cs.cmu.edu/">http://mocap.cs.cmu.edu/</a>

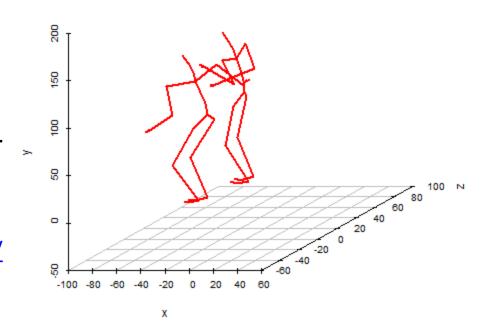

From: http://blog.revolutionanalytics.com/2017/08/3-d-animations-with-r.html

#### Bar chart races

Data that changes over time can often be shown in a simpler animated graphic

This example of a bar chart race shows the strengths & weaknesses of this approach.

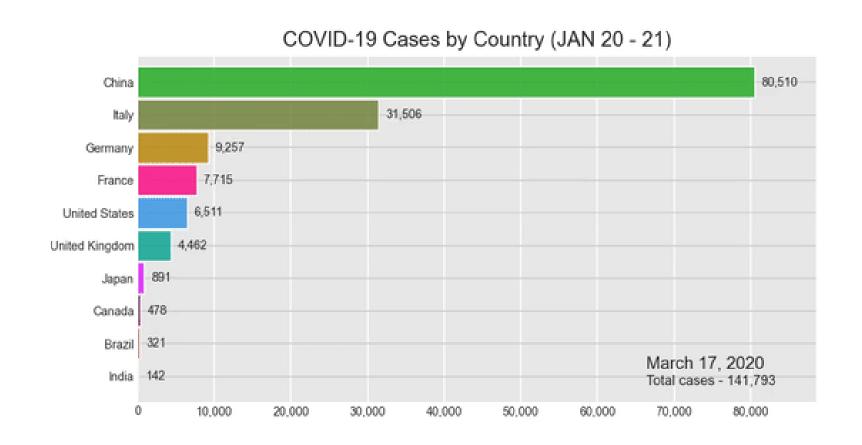

#### Statistical animations

Statistical concepts can often be illustrated in a dynamic plot of some process.

This example illustrates the idea of least squares fitting of a regression line.

As the slope of the line is varied, the right panel shows the residual sum of squares.

This plot was done using the animate package in R.

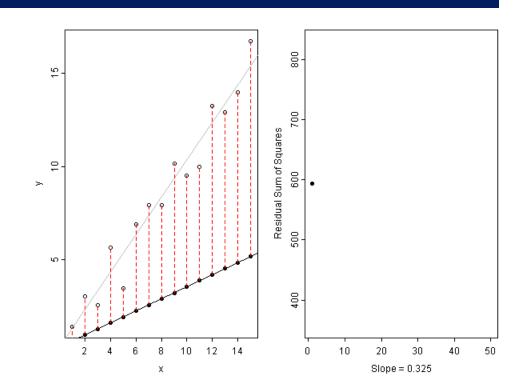

# Animated graphics

Hans Rosling captivated audiences with dynamic graphics showing changes over time in world health data

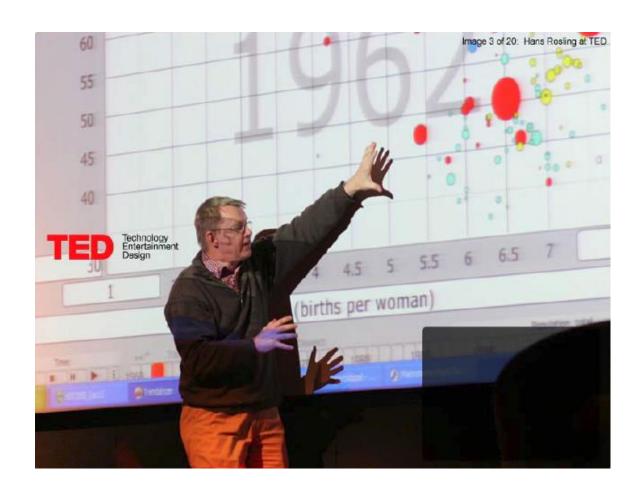

Video: Hans Rosling, "The best stats you've ever seen,"

https://www.ted.com/talks/hans rosling shows the best stats you ve ever seen

# **Animation & Interactivity**

The Gapminder "moving bubble chart" was the vehicle.

- Choose (x, y) variables
- Choose bubble size variable
- Animate this over time

Liberating the X axis from time opened new vistas for data exploration

Software made this available as a general tool

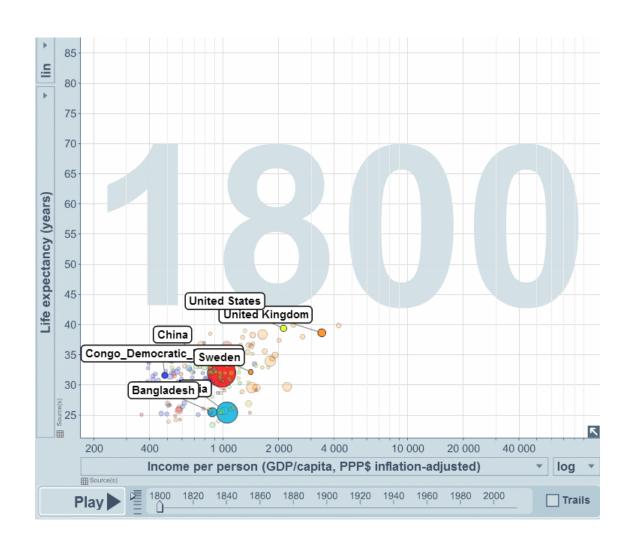

# Animation: Interpolated views

Animation can also be used to show the difference between two views, using interpolated transitions: Current =  $\alpha$  view<sub>1</sub> + (1-  $\alpha$ ) view<sub>2</sub>

This image showed Rep vs. Dem votes in the 2016 US election, contrasting shading by area vs. shading by population.

Land doesn't vote; people do

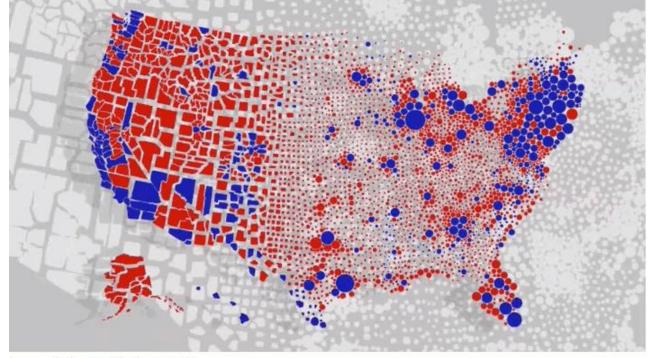

[Image: Karim Douïeb/Jetpack.ai]

# Linking animated views

This example links a dendrogram to a grand tour and map of the USArrests data to visualize a classification in 5 dimensions

The grand tour animates a series of 2D projections of the 5D data

The image is recorded as a GIF

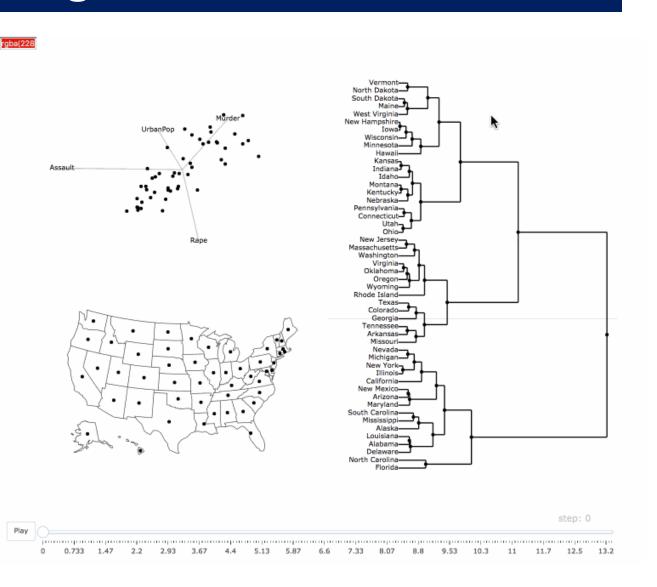

# Interactive application frameworks

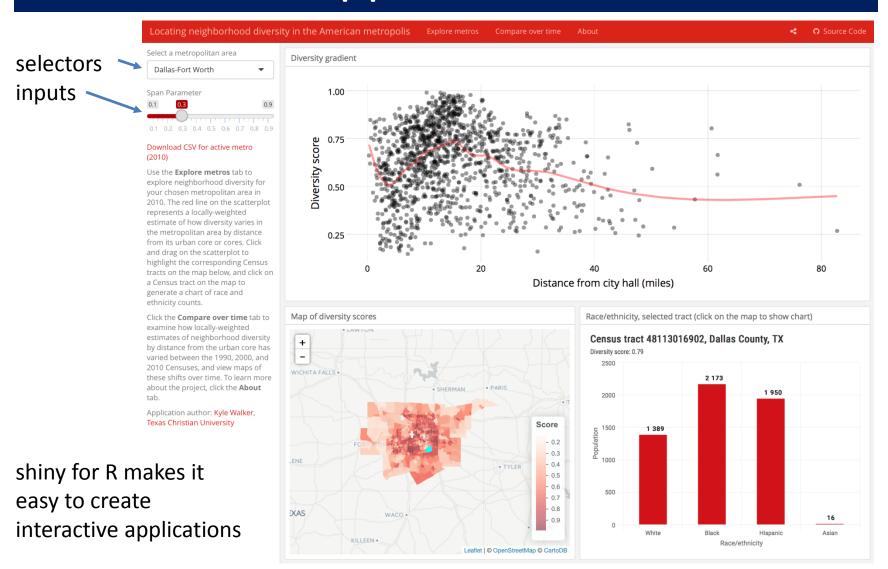

# shiny gallery

There is now a large collection of shiny applications, <a href="https://shiny.rstudio.com/gallery/">https://shiny.rstudio.com/gallery/</a>
These integrate other interactive web software: d3, Leaflet, Google Charts, ...

#### Interactive visualizations

Shiny is designed for fully interactive visualization, using JavaScript libraries like d3, Leaflet, and Google Charts.

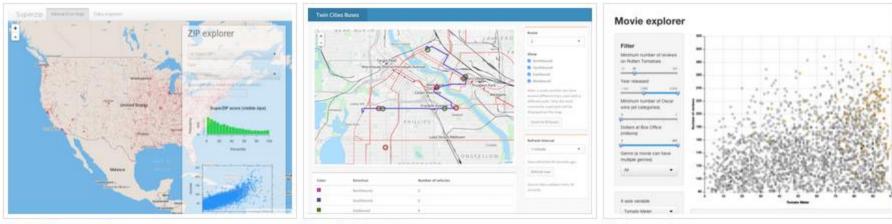

SuperZip example Bus dashboard Movie explorer

# Summary

- The topics here were largely about data graphs, for analysis & presentation. Mainly not Info-graphics
  - Quantitative data: different forms for 1D, 1.5D, 2D, 3+D data
  - Categorical data: often best shown as areas ~ frequency (bar plots, mosaic plots)
- Thematic maps: visualizing spatially varying data
  - Raw data with different visual encodings
  - Spatial statistical models provide some smoothings
- Networks/trees: visualizing connections
- Animation: show changes over time or space
- Interaction: allow the viewer to explore the data